**Statistiques descriptives à 1 variable - Tri à plat plat A quoi vont-elles servir ?**

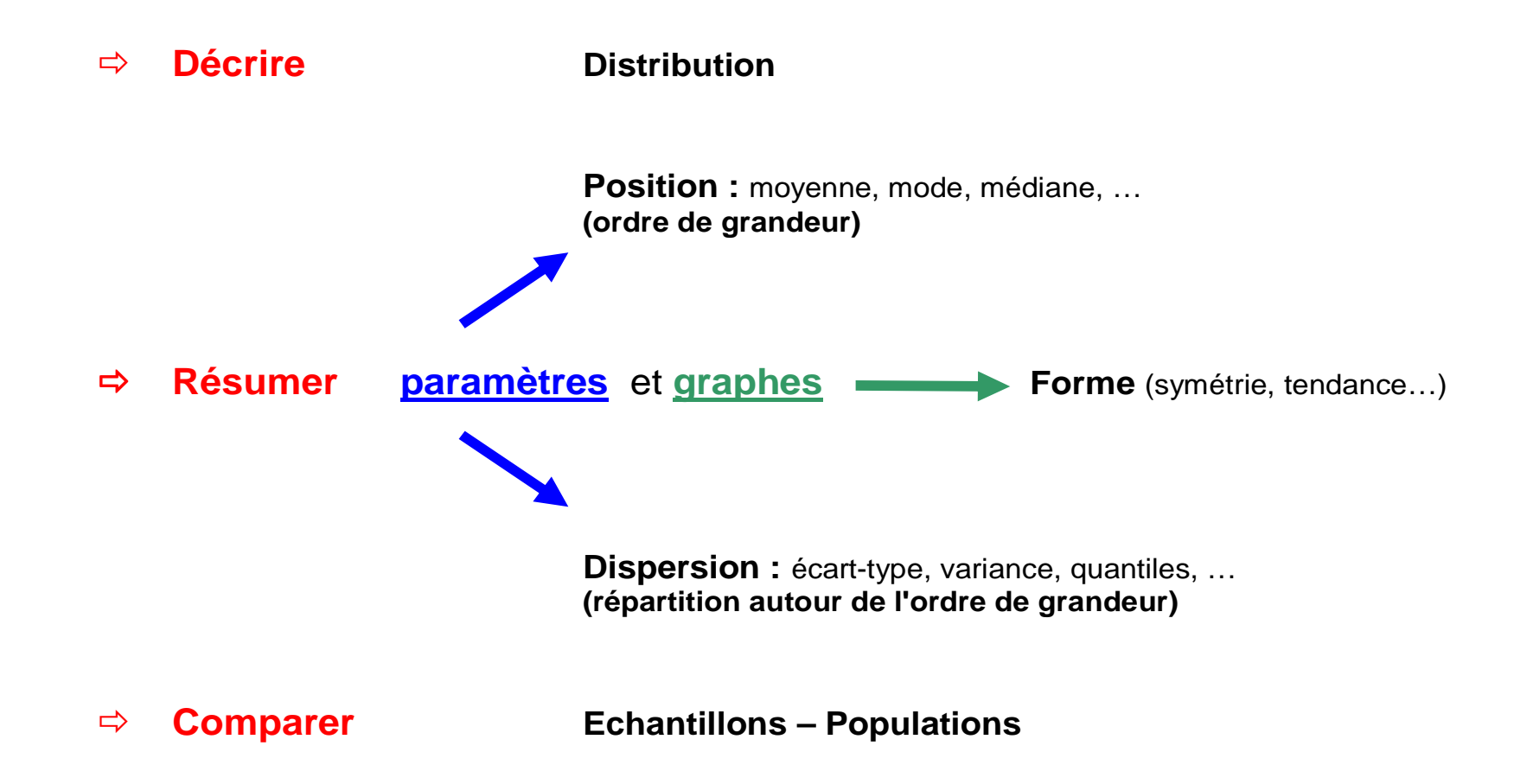

# **Contexte contribue <sup>à</sup> faire parler vos données**

- **- Rappels sur la manipulation des données sous <sup>R</sup>**
- **- Premier graphe avec R**
- **- Comparaison avec EXCEL**
- **- Les fichiers : véhicules des données**
- Instructions gérant les matrices permettant, entre autre, de réaliser des graphes
- **- Gestion des barres d'incertitude (erreur)**
- **- Présentation Powerpoint de votre graphe**
- **- La part du stochastique dans un graphe déterministe**
- **- Quizz final**
- **- De l'acquisition des données**
- Exercice proposé (difficulté : 3 sur une échelle de 5 niveaux)

**Avertissements :**

- **> ça commence doucement mais le rythme ne souffrira pas des manques d'attentions**
- **> on travaille en groupe**
- **> on signe un engagement à ne pas utiliser internet à des fins personnelles en classe**

#### **Autre :**

**> présentation du site web de l'enseignement**

## **Traitement des données (data processing)**

• **Récupération et formatage des données brutes : entrées**

(celles de l'expérience par ex, dans des fichiers)

- **Déclaration des acteurs des calculs** (variables, vecteurs, matrices, constantes, …)
- **Phase de calcul**
- **Graphes <sup>+</sup> sorties** (fichiers résultats : images, tableaux, nombres)
- **Transmission des résultats** (serveur, web/FTP, mailing, clé usb, …)

**nous allons nécessairement utiliser et manipuler différents fichiers**

#### $\Rightarrow$ **Pour réaliser un graphe :**

**Les fichiers sont les véhicules des données**

**(depuis l'acquisition jusqu'à l'analyse des données)**

- **- Récupérer (clé usb, ordinateur, réseau) un fichier formaté (Texte ASCII)**
- **- Lire le fichier (instructions réservées R)**
- **- Transférer les données dans une matrice**
- (> instructions gérant les matrices)
- **- Utiliser les fonctions statistiques et graphiques appropriées**
- (dépend du type de contenu du fichier)

**Processus déterministe** 

Processus dans lequel un antécédent produit toujours le même effet.

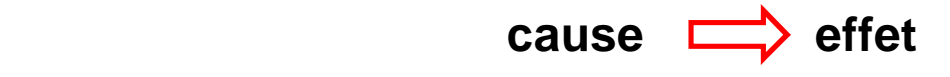

**Processus stochastique** (aléatoire)

Processus qui, pour un antécédent donné, peut produire plusieurs effets, chacun ayant une probabilité déterminée.

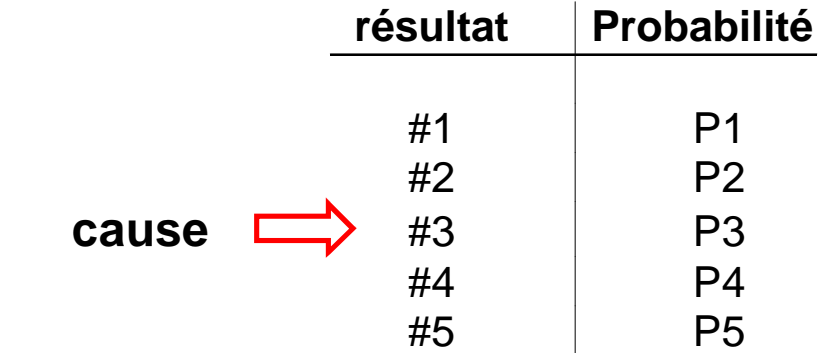

**Les processus stochastiques font l'objet de l'analyse statistique.** 

Exemple de processus déterministe :

Loi de Beer-Lamberr D $O^{\lambda}$  $^{\lambda}$ = $\mathbf{\mathcal{E}}^{\lambda}$ .l.C

On peut suivre une courbe de croissance (vers 620 nm) bactérienne àl'aide d'un spectrophotomètre. La cause *C augmente* provoque directement le même effet DO augmente.

Exemple de processus stochastiques :

- - Résistance d'une souche bactérienne à un antibiotique donné(boîtes de Pétri)
- - Naissance des alvins quelques jours après l'accouplement de 2 poissons

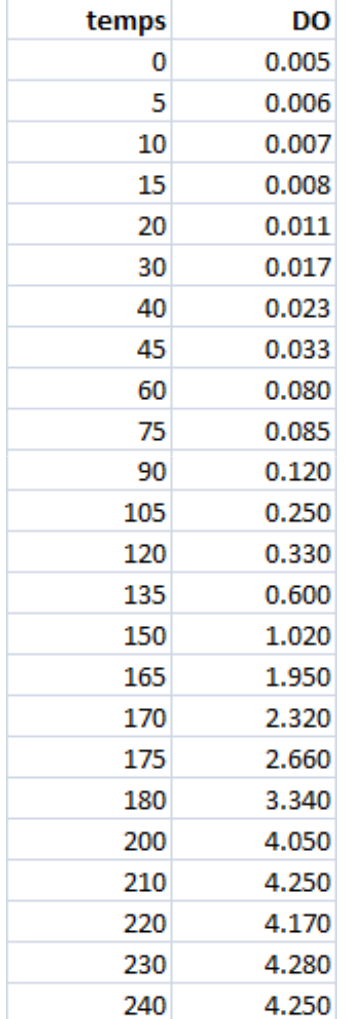

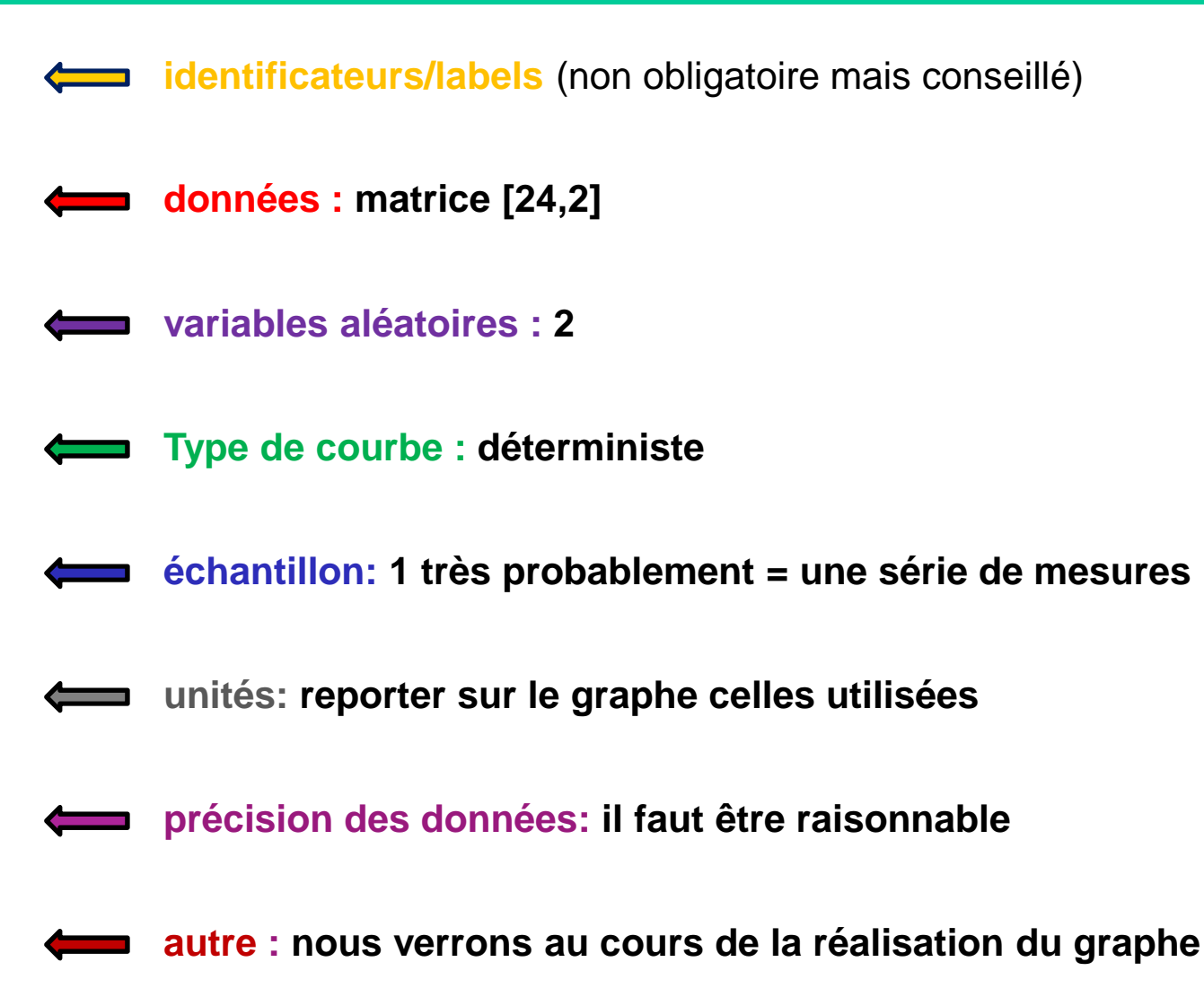

### **QUIZZ**

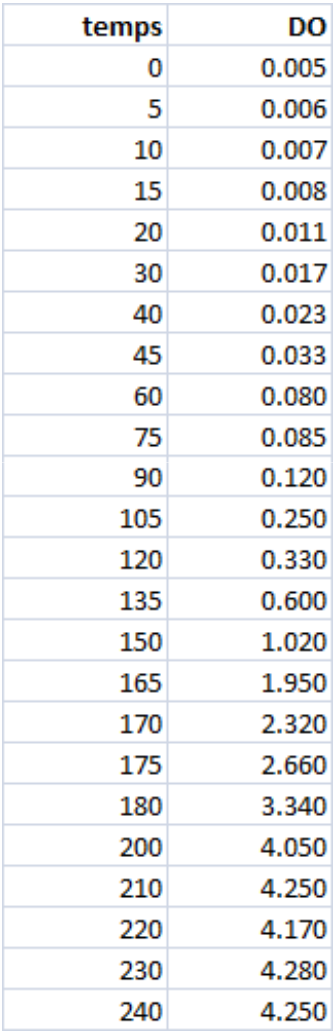

- **Q1 : Peut-on utiliser ces données pour réaliser un test d'hypothèse ?**
- <u>Q2</u> : Si oui quel type de test (expliquer en <u>1 ligne maxi</u>) ?

**Récupérer les données d'un fichier (logiciel R)**

**Format ASCII (texte universel)**

**read.table récupérer un fichier formaté avec entêtes de colonnes** (ressemble à une feuille de calcul EXCEL)

**scan récupérer les données d'un fichier constitué uniquement de réels** (réels : au sens large)

**nous allons utiliser et comparer ces 2 instructions**

# **bacteria\_data.txt**

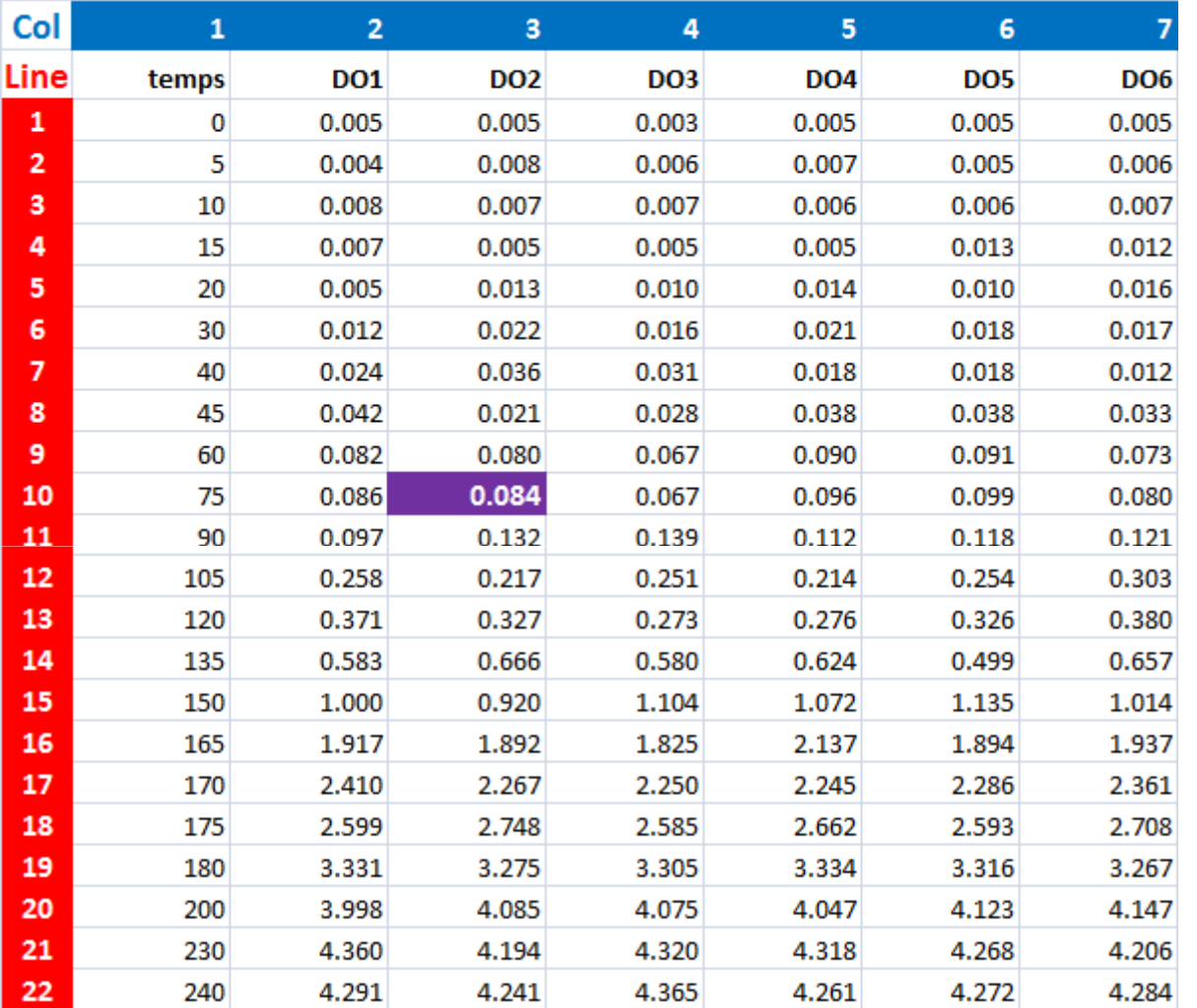

**identificateurs**(non utilisés)**skip**

 > sauter cette lignedu fichier

**Tab[10,3]=0.084**

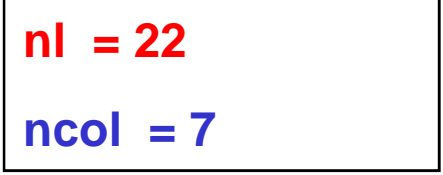

**scan récupérer les données d'un fichier constitué uniquement de réels**

```
scan("./data/bacteria_data.txt",skip=2)nl=length(mesures)/7
tab_val=matrix(mesures,ncol=7,nrow=nl,byrow=T)temps=matrix(ncol=1,nrow=nl,byrow=T)Abs_600=matrix(ncol=1,nrow=nl,byrow=T)error=matrix(ncol=1,nrow=nl,byrow=T)for (i in 1:nl){
temps[i]=tab_val[i,1]Abs_600[i]=2*round(mean(tab_val[i,2:7]),3)error[i]=round(sd(tab_val[i,2:7]),3)}
```

```
Graphe de Abs_600 en fonction du temps : la moyenne des 6 mesures de DO effectuées à chaque tempsplot(x=temps,y=Abs_600)arrows(temps, Abs_600-error, temps, Abs_600+error,length = .05, angle = 90, code = 3)
```